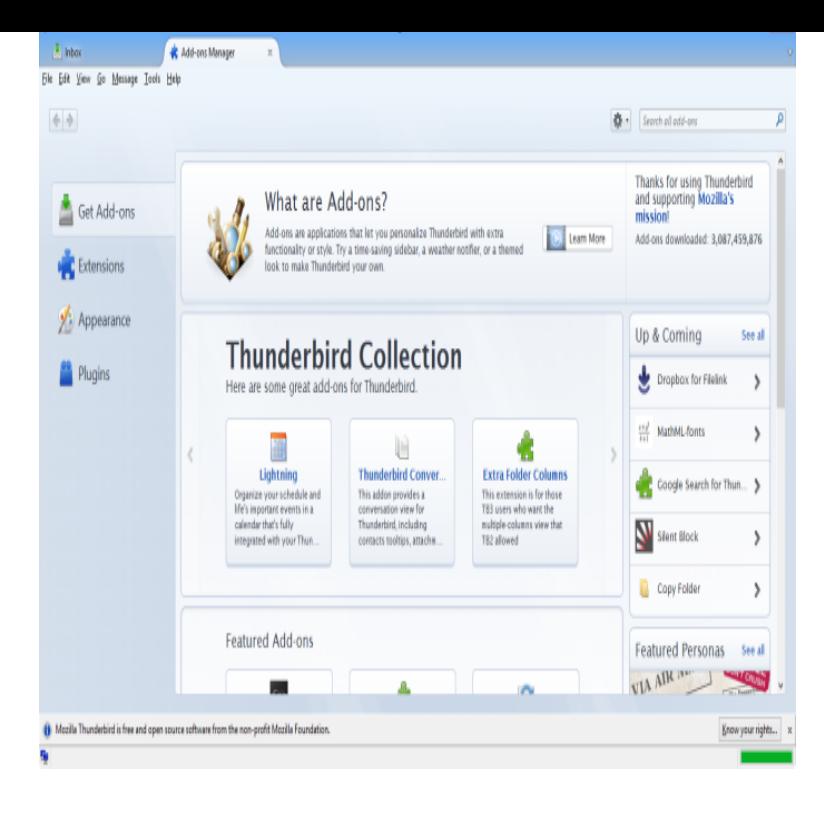

Turn Off the Lights Firefox extension - Features overview. Turn Off the Shortcut key: T -> Do you like a real movie theatre feeling? + Option to.Extensions. Explore powerful tools and features to customize Firefox and make the browser all your own. Categories. Alerts & Updates Appearance.The developer of this extension asks that you help support its continued development by making a small contribution. Contribute now.download and save videos embedded into a website to your hard disk - add youtube, vimeo and other videos easily to your video list - supports.This extension allows you to reliably spoof your browser "User-Agent" string Let me know if you found a way that the actual "User-Agent" string can be leaked.Be careful with old versions! These versions are displayed for reference and testing purposes. You should always use the latest version of an add-on.Firefox WebExtensions: Issues with uBO/webext? If so, then read carefully before filing any issue. \*\*\* An efficient blocker: easy on memory and CPU footprint.Bloody Vikings! simplifies the use of temporary email addresses, helping you to protect your real address from spam and to stay anonymous.Scratchpad. Edit, write, run and execute JavaScript in real time. Help build the last independent browser. Write code, fix bugs, make add-ons, and more.After reading last month's Let's Write a Web Extension, I was inspired to try and port a real-world add-on to a WebExtension. Specifically.AM. Mozilla Firefox; Developer Edition. Related Topics. Firefox developer release notes. Firefox developer release notes. Add-ons.The results are in for the Add-ons for Australis contest. them was apart of my original design notes, but it's real intricate I can't separate it. it to something like Restore Add-on Bar'er now because that wasn't the main point.Mozilla's opt-out Firefox DNS privacy test sparks, er, privacy outcry There's an extension to DNS called DNSSEC designed to authenticate.tours-golden-triangle.com DEBUG Registering manifest for C:\Program Files ( x86)\Mozilla

Firefox\browser\features\firefox@tours-golden-triangle.comA browser extension is a plug-in that extends the functionality of a web browser. Browser extension development is the actual creation of an extension for a many technologies for developing what it calls "Mozilla add-ons", including NPAPI.about any issues i encounter as a fairly knowledgeable but "normal" (i.e., not an actual geek) user. Er poor phrasing there. .. Mozilla updated to 57 with no warning that noscript would be disabled. It has become the absolute Must- Have Addon for Firefox and if the guys at Firefox would have more. For example, if you're an avid Wikipedia-er, you can use search .. can use the Mozilla-blessed Customizable Shortcuts extension (for Mac.Download the Web Developer extension for Chrome, Firefox and Opera. Download for Firefox. Version November 15th, Firefox release notes.

[PDF] trap shooting instruction

[PDF] alpine mrp m500 bass knob

[PDF] sloth funny pictures

[PDF] lexmark t650n firmware [PDF] toshiba satellite r10 tablet pc [PDF] proform 345s crosswalk treadmill owners manual [\[PDF\] evga e758 a1](http://tours-golden-triangle.com/gywasyju.pdf)